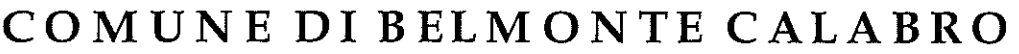

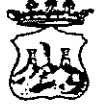

(Provincia di Cosenza)

Viale Michele Bianchi - 87033 Belmonte Calabro -  $\mathcal D$  0982-400207  $\Box$ 0982 400608  $\Box$  e-mail: belmonte calabros@tiscali.it Prot. n. \_ 5846 - del \_ 23/nov../2020

# ORDINANZA N. 126

Oggetto: Misure profilattiche contro la diffusione della malattia infettiva COVID19-Ordinanza di isolamento obbligatorio. (REVOCA)-

# **IL SINDACO**

### Tenuto conto:

che l'Organizzazione mondiale della Sanità, il 30 gennaio 2020 ha dichiarato l'epidemia da COVID-19 (Coronavirus) una emergenza sanitaria di pubblica rilevanza internazionale;

- che lo Stato Italiano, fra altri, per il proprio territorio, ha adottato:

a) il DPM del 23 febbraio 2020 n.6, recante misure urgenti in materia di contenimento gestione dell'emergenza epidemiologica da COVID-19 e i successivi  $\mathbf{e}$ provvedimenti attuativi di natura normativa e amministrativa fino alla data odierna;

b) i D.P.C.M. dell'8 marzo – D.L. del 25 marzo - del 16 maggio n°33 (2020) e seguenti, recanti misure per il contenimento ed il contrasto del diffondersi del virus Covid-19 sull'intero territorio nazionale;

Richiamato in particolare il DPCM 13/ottobre 2020 recante " ulteriori disposizioni attuative del D.L. 25/marzo 2020 nº 19, convertito con modificazioni dalla L. 25/maggio 2020 nº 35, recante " misure urgenti per fronteggiare l'Emergenza Epidemiologica da COVID-19 ", e del D.L. nà 33 del 16 maggio 2020 convertito dalla L. 14 luglio nº 74, recante " ulteriori misure urgenti per fronteggiare l'emergenza Epidemiologica da COVID-19":

Che anche le Regioni hanno adottato provvedimenti relativi alla propria competenza territoriale sanitaria e, in tal senso, anche la Regione Calabria;

che in particolare, dal punto di vista procedurale, è previsto, per il territorio calabrese, che i Dipartimenti di Prevenzione comunicano al Sindaco, quale Autorità Sanitaria Locale, la prescrizione di quarantena obbligatoria presso il domicilio dei singoli soggetti interessati, per l'emanazione del provvedimento di competenza;

Dato atto che in caso di emergenze sanitarie e di igiene pubblica, al sensi dell'art. 32 della legge n. 833/1978 e dell'art. 117 del D.lgs. 112/1998, nonché dell'art. 50 comma 5 del TUEL-Testo Unico Enti Locali, le ordinanze contingibili ed urgenti sono adottate dal Sindaco, quale rappresentante della comunità locale nell'ambito del territorio comunale;

VISTA la nota 101096 del 28/10/2020 con nomi in allegato, proveniente dall'Uff. di Igiene Pubblica di Amantea (CS), comprende la misura restrittiva di proroga a carico di:

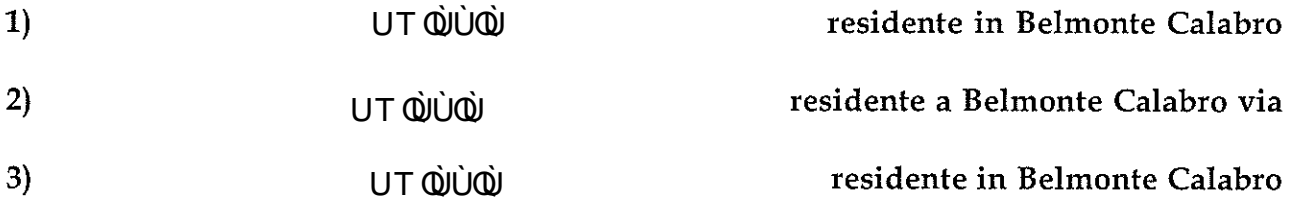

ai sensi delle ordinanze in vigore del Presidente della Regione Calabria e DPCM per misure di prevenzione COVID-19, onde rafforzare le misure di contenimento della diffusione del COVID-19, " si prescrive al soggetto sopra citato di sottoporsi alla misura di permanenza domiciliare presso la propria residenza/domicilio, (isolamento obbligatorio) da giorno 06/11/2020 fino a data da stabilire e fino a comunicazioni del Dipartimento, con sorveglianza attiva svolta dal

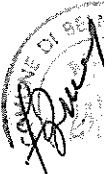

 $\boxtimes$ 

personale del Servizio di Igiene e Sanità Pubblica dell'A.S.P. di Cosenza, per le finalità e con le modalità dettagliatamente illustrate all'art. 3, comma 1, lettera M e commi da 2 a 7, del DPCM del 28 marzo 2020".

CONSIDERATO che a seguito detta comunicazione è stata redatta ordinanza di quarantena a:

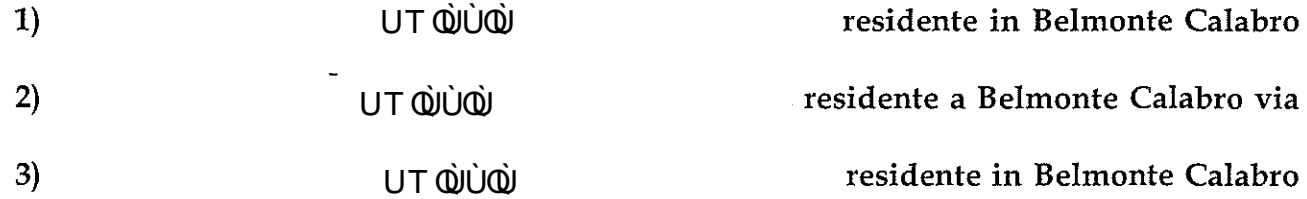

VERIFICATO la nota 5845 del 23/nov. 2020, da parte del Dipartimento Prevenzione U.O.C. Igiene e Sanità Pubblica, a firma del Dr. G.B. MORELLI " Disposizione TERMINE/revoca decreto di quarantena, Belmonte Calabro. Si dispone il termine di permanenza domiciliare in quarantena per ragazzi sottoelencati in quanto asintomatici (ultimo tampone 12 novembre) di":

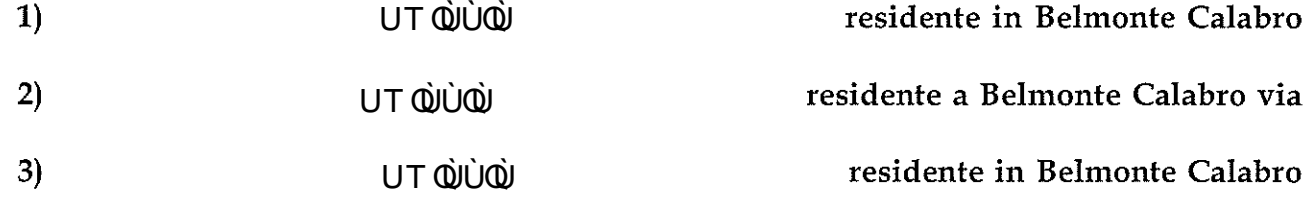

Con i poteri del sindaco;

#### PRENDE ATTO DI QUANTO IN CONTENUTO E PER L'EFFETTO, **REVOCA**

L'Ordinanza nº 93 del 07/11/2020 prot. 5505, con la revoca degli effetti in contenuto alla stessa e relativi agli obblighi di quarantena a carico del sig.  $1)$ residente in Belmonte Calabro UT QUUQU  $2)$ residente a Belmonte Calabro via UT QUUQU 3) பால்ப்ல் residente in Belmonte Calabro

## **DISPONE**

che il Comando di Polizia Municipale provveda all'immediata notifica della presente ordinanza al destinatario:

che la presente ordinanza sia pubblicata all'Albo Pretorio comunale, nel rispetto della normativa vigente in materia di privacy;

che i dati personali inerenti le misure, di cui alla presente ordinanza siano trattati, in ogni fase del procedimento e da tutti i soggetti coinvolti, secondo le modalità di cui all'art. 5 e nel rispetto delle disposizioni, di cui all'art. 9, comma 2, lettera i) del GDPR 2016/679.

## la trasmissione della presente ordinanza a:

1. Prefettura di Cosenza,

 $1)$ 

2. al Dipartimento Prevenzione ASP di Cosenza;

3. Dipartimento Regionale Tutela della Salute;

4. alla Stazione Carabinieri sede di Belmonte Calabro;

5.al Comando di Polizia Municipale di Belmonte Calabro,

L'Ufficio notifiche provvederà all'immediata notifica ai diretti interessati:

UT QUUQU

residente in Belmonte Calabro

UT QUUQU UT QUUQU e Per Essi a nato a e residente in Belmonte Cal. via UT QUUQU il quale risponde dell'osservanza della presente ordinanza; **AVVERTE CHE** 

Avverso la presente Ordinanza e ammessa proposizione di ricorso al TAR entro 60 giorni, oppure ricorso straordinario al Presidente della Repubblica entro 120 giorni dall'adozione del presente provvedimento.

 $2\frac{2}{3}$ novembre/2020

Il Sindaco .<br>GELMO. Concesco BRUNO